Linking a DMP tool to a repository: an update on the use of RDMO and RADAR

Kerstin Wedlich-Zachodin, KIT library, Kerstin Soltau, FIZ Karlsruhe Karlsruhe, 01.02.2024

# Research Data Management Organizer (RDMO)

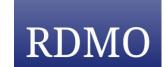

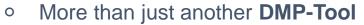

- Shifting the focus from planning to organizing RDM
- Structuring of information on research data management based on projects, collaborations
- Import and export projects between different RDMO instances
- freely programmable project exports and imports (rdmoplugins)
  - RDA DMP Common Standard for machine-actionable DMP (maDMP)
  - O DataCite XML (Kernel 4.4) for data sets
  - RADAR Metadata JSON for data sets
  - Other local data sources (e.g. FIS, easy-Online XML)
- Use of external APIs (e.g. re3data.org)

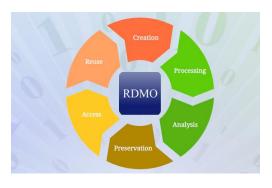

# Research Data Management Organizer (RDMO)

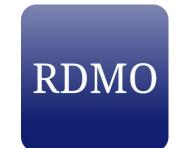

- More than just another **DMP-Tool**
  - A structured interview (various question catalogs: generic question catalogs & possibility of customization: discipline-specific/institutional question catalogs and answer options)
    - O Various widgets, controlled vocabularies, help texts, navigation
    - Tabs for different project partners, data sets, etc.
    - Conditions and skipping of questions
  - Multilingualism (German, English, French, Italian and Spanish)
  - Create different versions ("snapshots")
  - Display various tasks (e.g. "Contact data protection officer")
  - Display and export questions and views in common formats and according to requirements of specific funders (Horizon Europe, institutional requirements if applicable).

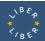

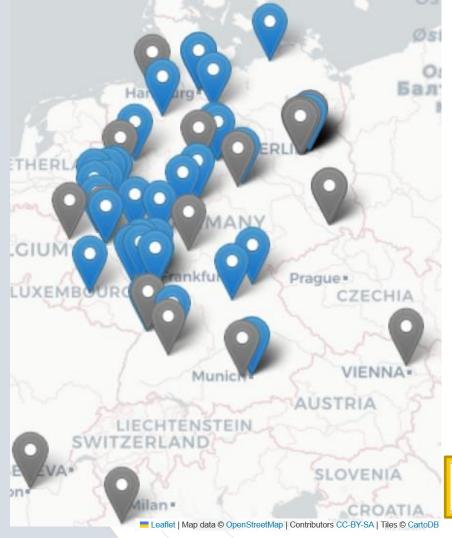

# **RDMO** community:

- Ensures the continuity of the software
- Founded the RDMO working group consisting of:
  - a governance group
  - a software group
  - a content group (with sub working groups)
- User exchange via:
  - Slack-Channel
  - DFN mailing lists

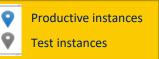

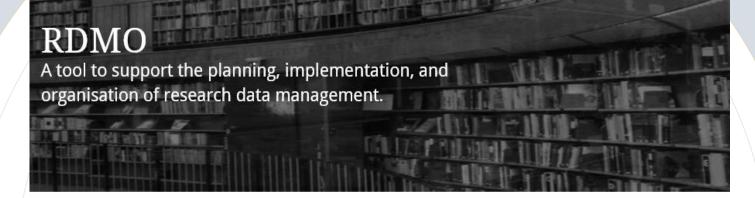

#### Welcome to RDMO

The aim of the RDMO project is to deliver a web application to assist structured planning, implementation and administration of the data in a scientific project. Additionally, the gathered information can be cast into textual forms suitable for funding agencies requirements or for reports.

This is a prototype of the software, for demonstration purposes.

For more information about the project visit rdmorganiser.github.io.

# Now: live demonstration:

RDMO development system

#### Login

#### Username

Username

#### Password

Password

Remember Me

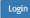

If you have not created an account yet, then please sign up first.

If you forgot your password and want to reset it, click here.

Alternatively, you can login using one of the following third party accounts:

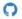

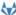

SIGN IN with ORCID

# My Projects

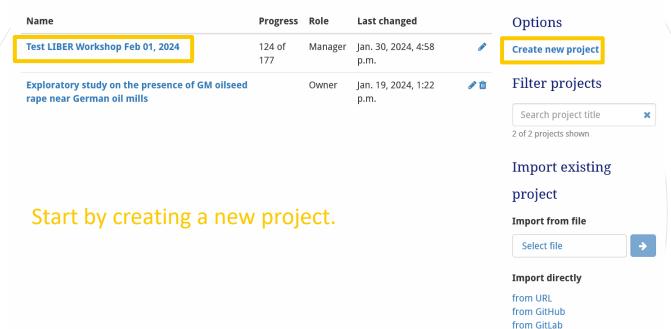

### Test LIBER Workshop Feb 01, 2024

## Answer questions of your chosen questionnaire.

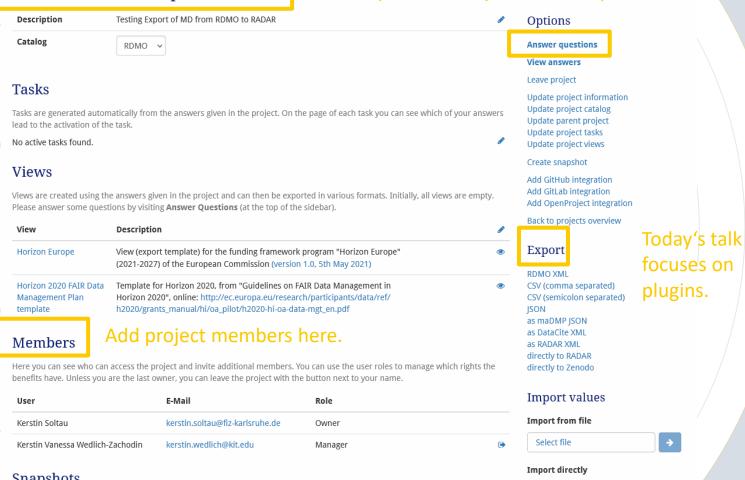

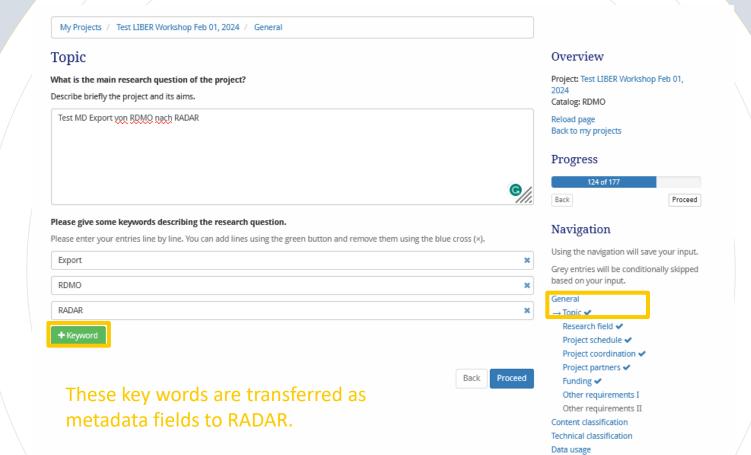

Metadata and referencing Legal and ethics

Storage and long-term preservation

My Projects / Test LIBER Workshop Feb 01, 2024 / Content classification

#### Datasets

The following questions collect information on the data that is produced or used in the project. They also help to estimate the value of the data in terms of potential re-use and long-term preservation.

Before data are newly created, it is advisable to check if there are existing data that could be re-used. This way, redundant collection or creation of research data is prevented. This saves efforts and costs.

For example, a data set can consist of more data files of different types (numeric, image, text...) grouped together, which collect exhaustedly all results coming from an investigation series on a given research object.

Please fill in the form for each tab. The same tabs may be used later on other pages. You can add a new tab using the green button. Once created, you can edit or delete tabs using the buttons in the top right corner.

Dataset 1 LIBER WS

Dataset 2 LIBER WS

♣ Dataset

Add one or more datasets here.

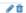

#### What kind of dataset is it?

Please briefly describe the data type and / or the method used to create or collect the data, for example:

- · quantitative online survey
- . 3D model / digital reconstruction of a stone age settlement
- · software developed within the project

Please also explain whether this is a fixed data set stored at a certain point in time or whether it is created dynamically over a certain period of time.

Transfer of MD from RDMO to RADAR (Test 1)

Dataset's metadata is transferred to RADAR.

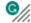

#### Overview

Project: Test LIBER Workshop Feb 01, 2024

Catalog: RDMO

Reload page Back to my projects

#### **Progress**

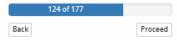

#### Navigation

Using the navigation will save your input.

Grey entries will be conditionally skipped based on your input.

#### General

Content classification

→ Datasets ✔

Data origin (4 of 6)

Reuse 🗸

Reproducibility 🗸

Technical classification

Data usage

Metadata and referencing

Legal and ethics

Storage and long-term preservation

ack F

Proceed

## Test LIBER Workshop Feb 01, 2024

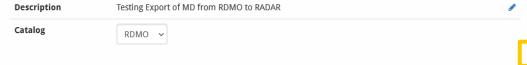

#### **Tasks**

Tasks are generated automatically from the answers given in the project. On the page of each task you can see which of your answers lead to the activation of the task.

No active tasks found.

# Views View your answers with a customised template here.

Views are created using the answers given in the project and can then be exported in various formats. Initially, all views are empty. Please answer some questions by visiting **Answer Questions** (at the top of the sidebar).

| View Description                                      |                                                                                                    |          |
|-------------------------------------------------------|----------------------------------------------------------------------------------------------------|----------|
| Horizon Europe                                        | View (export template) for the funding framework program "Horizon Europe" (2021-2027) of the European Commission (version 1.0, 5th May 2021)                                                                 | <b>③</b> |
| Horizon 2020 FAIR Data<br>Management Plan<br>template | Template for Horizon 2020, from "Guidelines on FAIR Data Management in Horizon 2020", online: http://ec.europa.eu/research/participants/data/ref/h2020/grants_manual/hi/oa_pilot/h2020-hi-oa-data-mgt_en.pdf | •        |

#### Members

Here you can see who can access the project and invite additional members. You can use the user roles to manage which rights the benefits have. Unless you are the last owner, you can leave the project with the button next to your name.

| User                             | E-Mail                          | Role    |            |
|----------------------------------|---------------------------------|---------|------------|
| Kerstin Soltau                   | kerstin.soltau@fiz-karlsruhe.de | Owner   |            |
| Kerstin Vanessa Wedlich-Zachodin | kerstin.wedlich@kit.edu         | Manager | <b>(+)</b> |

#### Snanshots

### Options

#### Answer questions

View answers

Leave project

Update project information Update project catalog

Update parent project Update project tasks Update project views

Create snapshot

Add GitHub integration

Add GitLab integration
Add OpenProject integration

Back to projects overview

#### Export

RDMO XML

CSV (comma separated) CSV (semicolon separated)

JSON Separa

as maDMP JSON as DataCite XML

as DataCite XML as RADAR XML

directly to RADAR directly to Zenodo

#### Import values

Import from file

Select file

Import directly

### **EC** banner

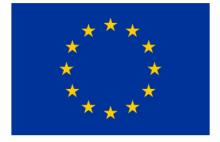

# Horizon Europe Data Management Plan Template

Action Number:

Action Acronym:

Action title: Test LIBER Workshop Feb 01, 2024

Date:

DMP version:

The Horizon Europe Model Grant Agreement requires that a data management plan ('DMP') is established and regularly updated The use of this template is recommended for Horizon Europe beneficiaries.

In completing the sections of the template, the requirements for research data management of Horizon Europe as described in article 17 and analysed in the Annotated Grant Agreement, article 17, must be addressed.

#### 1. Data Summary

1a. Will you re-use any existing data and what will you re-use them for?

Dataset Dataset 1 LIBER WS: This dataset is created. Frontend-level, Management-level, Archiv-level

Dataset Dataset 2 LIBER WS: This dataset is created.

1b. State the reasons if re-use of any existing data has been considered but discarded.

2. What types and formats of data will the project generate or re-use?

#### Options

Back to project overview

#### Export

PDF
Rich Text Format
Open Office
Microsoft Office
HTML
Markdown

mediawiki LaTeX

# What is RADAR?

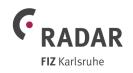

Core functions: Archival, Publication, Peer Review of research

data from completed scientific studies and projects

Target audience: Publicly funded research institutions and universities

Benefit: Establish a generic institutional research data repository

○ 2013 – 2016: Developed within a DFG-Project

since 2017:

0

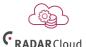

https://www.radar-service.eu

Operated and developed by FIZ Karlsruhe – Leibniz Institute for Information Infrastructure

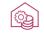

Local RADAR instances on institutions' own IT

since 2021: **6**<sub>R</sub>

• RADAR Local

Currently, at the end of the research data life cycle!

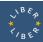

# Linking of both RDM services:

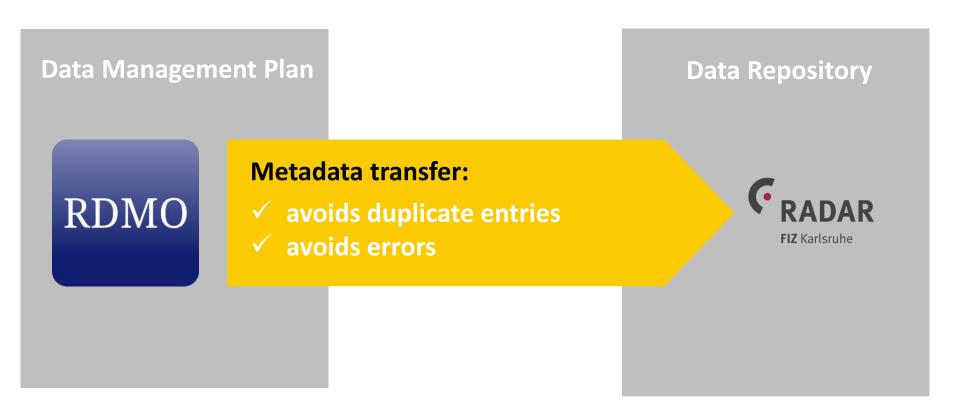

# **Linking of both RDM services - Details:**

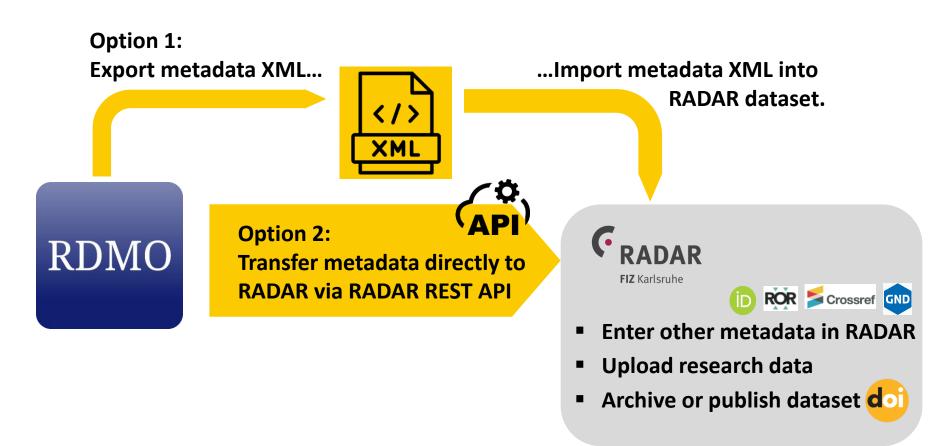

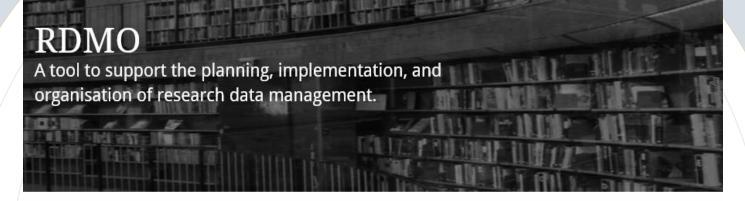

#### Welcome to RDMO

The aim of the RDMO project is to deliver a web application to assist structured planning, implementation and administration of the data in a scientific project. Additionally, the gathered information can be cast into textual forms suitable for funding agencies requirements or for reports.

# Now: live demonstration:

RDMO development system

RADAR test system: <a href="https://test.radar-service.eu">https://test.radar-service.eu</a>

#### Username

Username

#### Password

Password

Remember Me

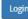

If you have not created an account yet, then please sign up first.

If you forgot your password and want to reset it, click here.

Alternatively, you can login using one of the following third party accounts:

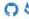

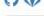

SIGN IN with ORCID (D

## Test LIBER Workshop Feb 01, 2024

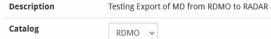

#### **Tasks**

Tasks are generated automatically from the answers given in the project. On the page of each task you can see which of your answers lead to the activation of the task.

No active tasks found.

#### **Views**

Views are created using the answers given in the project and can then be exported in various formats. Initially, all views are empty. Please answer some questions by visiting **Answer Questions** (at the top of the sidebar).

| View                                                  | Description                                                                                                    | • |
|-------------------------------------------------------|----------------------------------------------------------------------------------------------------|---|
| Horizon Europe                                        | View (export template) for the funding framework program "Horizon Europe" (2021-2027) of the European Commission (version 1.0, 5th May 2021)                                                                 | • |
| Horizon 2020 FAIR Data<br>Management Plan<br>template | Template for Horizon 2020, from "Guidelines on FAIR Data Management in Horizon 2020", online: http://ec.europa.eu/research/participants/data/ref/h2020/grants_manual/hi/oa_pilot/h2020-hi-oa-data-mgt_en.pdf | • |

#### Members

Here you can see who can access the project and invite additional members. You can use the user roles to manage which rights the benefits have. Unless you are the last owner, you can leave the project with the button next to your name.

| User                             | E-Mail                          | Role    |   |
|----------------------------------|---------------------------------|---------|---|
| Kerstin Soltau                   | kerstin.soltau@fiz-karlsruhe.de | Owner   |   |
| Kerstin Vanessa Wedlich-Zachodin | kerstin.wedlich@kit.edu         | Manager | • |

#### Options

#### Answer questions

#### **View answers**

#### Leave project

Update project information Update project catalog

Update parent project Update project tasks Update project views

#### Create snapshot

Add GitHub integration Add GitLab integration Add OpenProject integration

Back to projects overview

## Export

#### RDMO XML

CSV (comma separated) CSV (semicolon separated) ISON

as maDMP JSON

as DataCite XML

as RADAR XML directly to RADAR

directly to Zenodo

### Import values

#### Import from file

Select file

Import directly

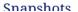

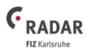

# Anmelden bei Granden Authenticate with RADAR credentials

## Über Ihr Institutionskonto:

Wählen Sie bitte Ihre Institution...

...aus dieser Liste aus.

Bei Klick auf "Weiter" werden Sie auf die Anmeldeseite Ihrer Institution weitergeleitet. Dort können Sie sich über Ihr Institutionskonto authentifizieren und werden damit bei RADAR angemeldet.

WEITER

| Über Ihr RADAR-Konto: |  |
|-----------------------|--|
| Benutzername          |  |
|                       |  |
| Passwort              |  |
|                       |  |
| Passwort vergessen?   |  |

#### **ANMELDEN**

Sie können sich nicht über Ihr Institutionskonto anmelden und haben bisher kein RADAR-Konto? - Hier registrieren.

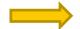

## Export to RADAR

Select dataset of your project

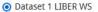

O Dataset 2 LIBER WS

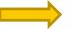

#### Select a workspace in RADAR

1.14 Test

O 1.15 Test

O 1.18

O AB releasetest 1.9

O Another Workspace Example

O Arbeitsbereich Test 13042018

O Dept of Engineering

Online Training

O RADAR Beispielprojekt

RDMO Tests

O Test 05102020

Test Workspace

O Test 1.5

.

O Test Workspace RAD-1810

O Test WS release 1.3

O Test WS release 1.4

O Workspace Example

O Workspace MD Schema09

O Workspace Test 15102021

Cancel

O Workspace Tests 2017

Export to RADAR

Select RDMO dataset and RADAR workspace for the export

You are here: My Dashboard / RDMO Tests / Dataset 1 LIBER WS **Dataset: Dataset 1 LIBER WS New dataset RADAR Metadata** Content Technical Metadata The dataset is empty. It can not be is created. published, archived or reviewed. Persistent identifier: Research data Alternate identifier: Dataset Status: Pending content is added. Related identifier: REMOVE DATASET Creator/Author: EDIT METADATA Contributors: **Download Metadata** Title: Dataset 1 LIBER WS DOWNLOAD RADAR Additional titles: **Further metadata** Description: (Abstract) Transfer of MD from RDMO to RADAR (Test 1) Keywords: Export is added. RDMO RADAR Related information: Language: Publishers: Production year: 2024 Subject areas: Engineering Sciences / Computer Science Resource type: Data source: Software used: Data processing: Rights: CC BY 4.0 Rights holders: Funding: Deutsche Forschungsgemeinschaft (DFG) - (Überregionale Informationsservices: RADAR Research Data Repositorium)

You are here: My Dashboard / RDMO Tests / Test LIBER Workshop 2 **Edit metadata** Mandatory fields for datasets are marked with \*. Persistent identifier (1) Reserve Persistent identifier (1) Automatically assigned by RADAR! DOI RADAR ID **Upload XML Drag & Drop your** Optional fields: Alternate identifier, Related identifier metadata XML file exported browse to upload data from \* Creator/Author 1 your computer from RDMO Please select value **BROWSE** Metadata example Optional fields: Contributors ?xml version="1.0" encoding="UTF-8"?> <title>Datensatz Test Liber Workshop Dataset 2</title> VALIDATE METADATA cproductionYear>2024 <publicationYear>2024/publicationYear> <subjectAreas> <subjectArea> <controlledSubjectAreaName>Other</controlledSubjectAreaName> SAVE <additionalSubjectAreaName>Engineering Sciences / Computer Science</additionalSubjectAreaName> </subjectArea> </subjectAreas> CANCEL <controlledRights>CC BY 4.0 Attribution</controlledRights> <descriptions> <description descriptionType="Abstract">The RADAR Cloud service was developed as a cooperation project funded by the DFG (2013) </descriptions> <keyword>Export</keyword> <keyword>RDMO</keyword> <keyword>RADAR</keyword> <fundingReferences> <fundingReference> <funderName>Deutsche Forschungsgemeinschaft (DFG)</funderName> <awardTitle>Überregionale Informationsservices: RADAR Research Data Repositorium </fundingReference> </fundingReferences> </ns2:radarDataset>

<ridhts>

</rights>

<keywords>

</keywords>

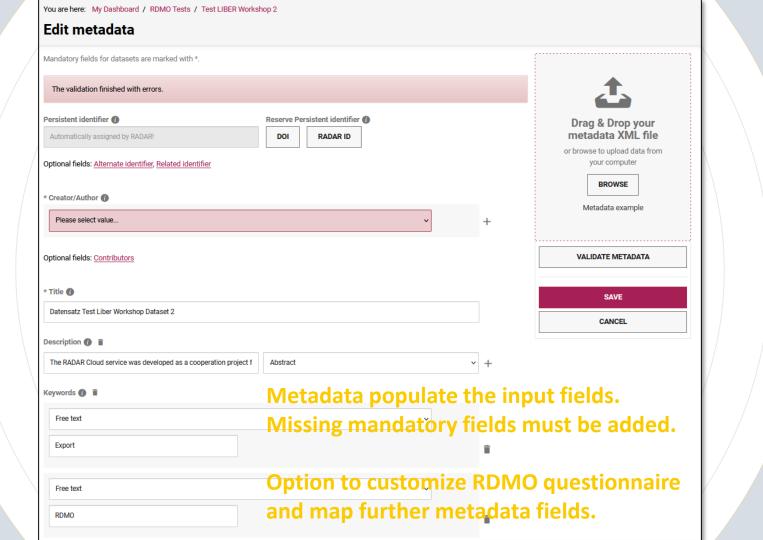

# Contact

# Kerstin V. Wedlich-Zachodin

Karlsruhe Institute of Technology (KIT) BIB – KIT Library Research Associate

Research services

contact@rdm.kit.edu

www.rdm.kit.edu

#### **Kerstin Soltau**

FIZ Karlsruhe Product manager RADAR

Research data

e-Research

info@radarservice.eu

www.radarservice.eu

@RADAR\_Service

## **RDMO Community**

https://rdmorganiser .github.io/en/

rdmo-

contact@listserv.dfn
.de

https://rdmo.slack.c om

@rdmorganiser

# Thank you!

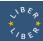